### **II.A.34**

### **Analysis**

## **Das Newtonverfahren zur Nullstellenbestimmung – Klimaneutralität in Deutschland?**

Ein Beitrag von Johann-Georg Vogelhuber

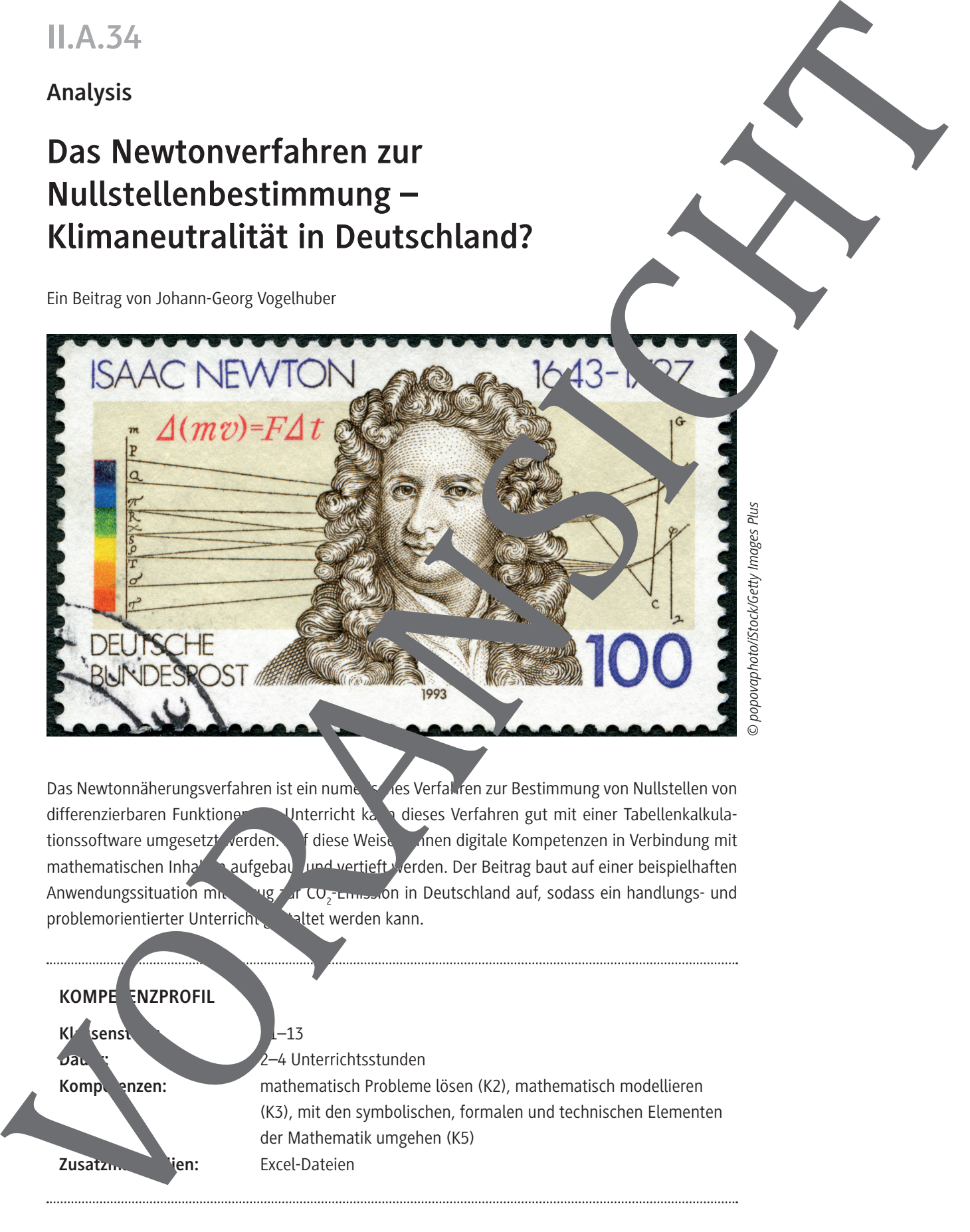

Das Newtonnäherungsverfahren ist ein numerisches Verfahren zur Bestimmung von Nullstellen von differenzierbaren Funktionen. Unterricht kann dieses Verfahren gut mit einer Tabellenkalkulationssoftware umgesetzt verden. Auf diese Weise künnen digitale Kompetenzen in Verbindung mit mathematischen Inhalten aufgebaut und vertieft werden. Der Beitrag baut auf einer beispielhaften Anwendungssituation mix  $\frac{1}{2}$  ar CO<sub>2</sub> **Emperon in I** problemorientierter Unterrich -Emission in Deutschland auf, sodass ein handlungs- und problemorientierter Unterrich

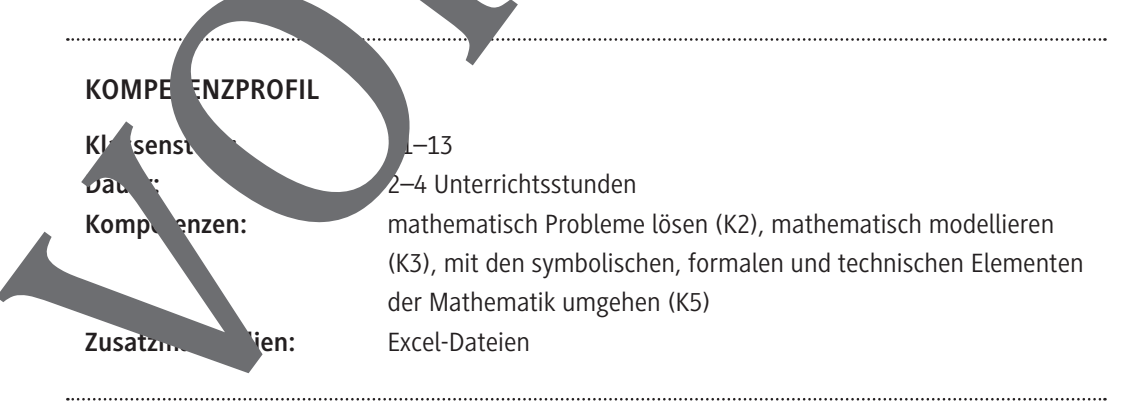

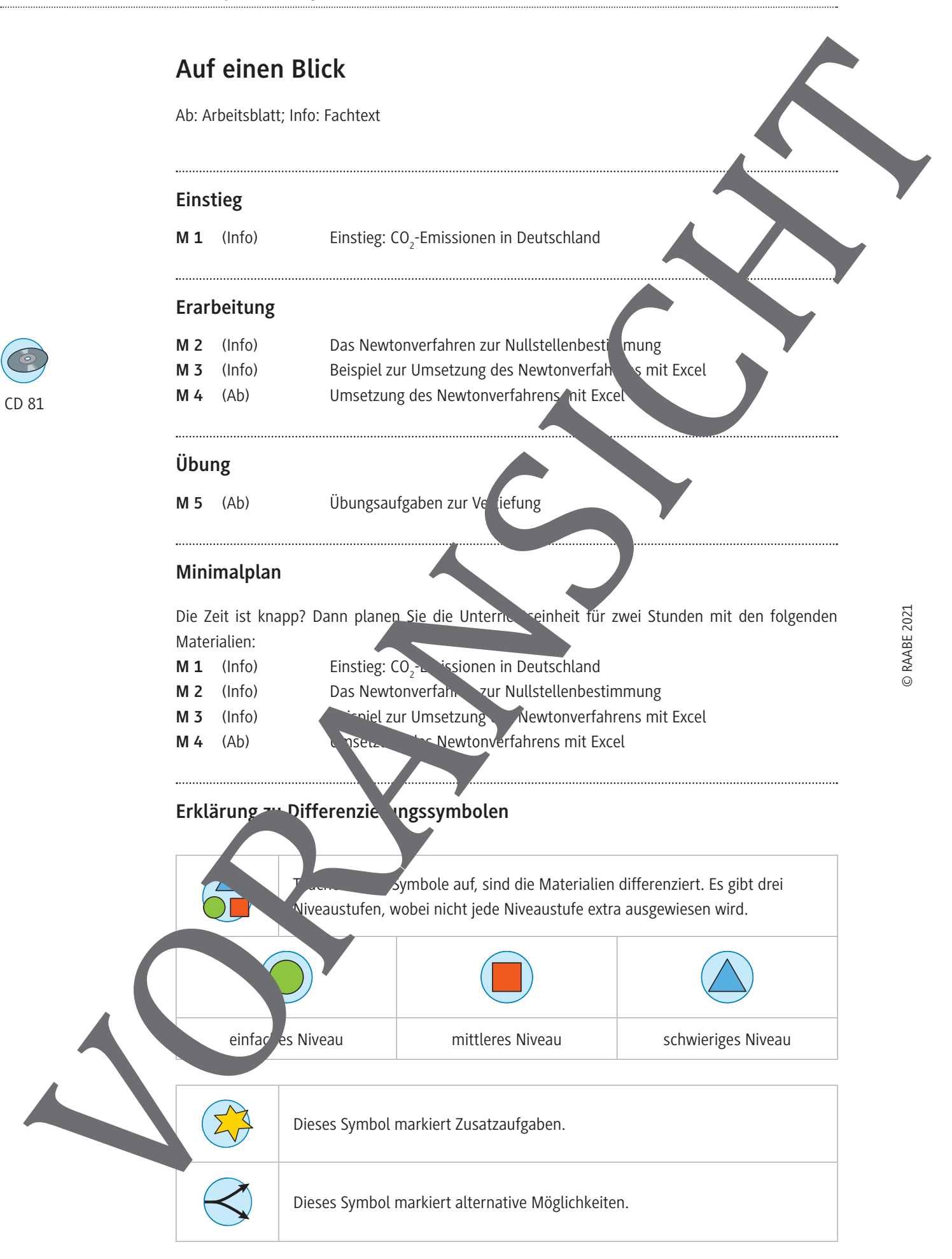

#### **Klimaschutz: Deutschland bis 2038 klimaneutral?**

Die Erderwärmung soll bei 1,5°C gestoppt werden. In die Atmosphäre darf deshalb nur noch eine begrenzte Menge an CO<sub>2</sub> gelangen.

Allerdings scheint die deutsche Klimapolitik im Moment nicht auf das Pariser Klimaabkommen ausgerichtet zu sein. Das Umweltgutachten 2020 des Sachverständigenrates für Umweltfragen (SRU), der die Bundesregierung berät,

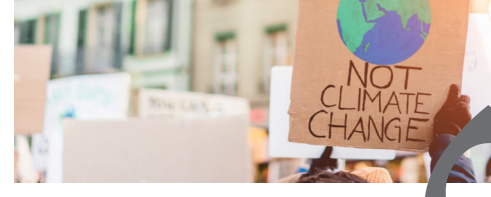

bescheinigt der Politik, dass diese in Klimafragen nicht "ausreichend auf Zielkurs" läge. Um die Erderwärmung auf 1,75°C zu begrenzen, müsse eine Klimaneutralität bis späte erreicht werden. Ziel der Bundesregierung ist jedoch eine weitestgehende Klimaneutralität bis 2050. Das folgende Diagramm zeigt die CO<sub>2</sub>-Emissionen in Deutschland seit 1990. Dabei entspricht der Zeitpunkt  $t = 0$  dem Jahr 1990.

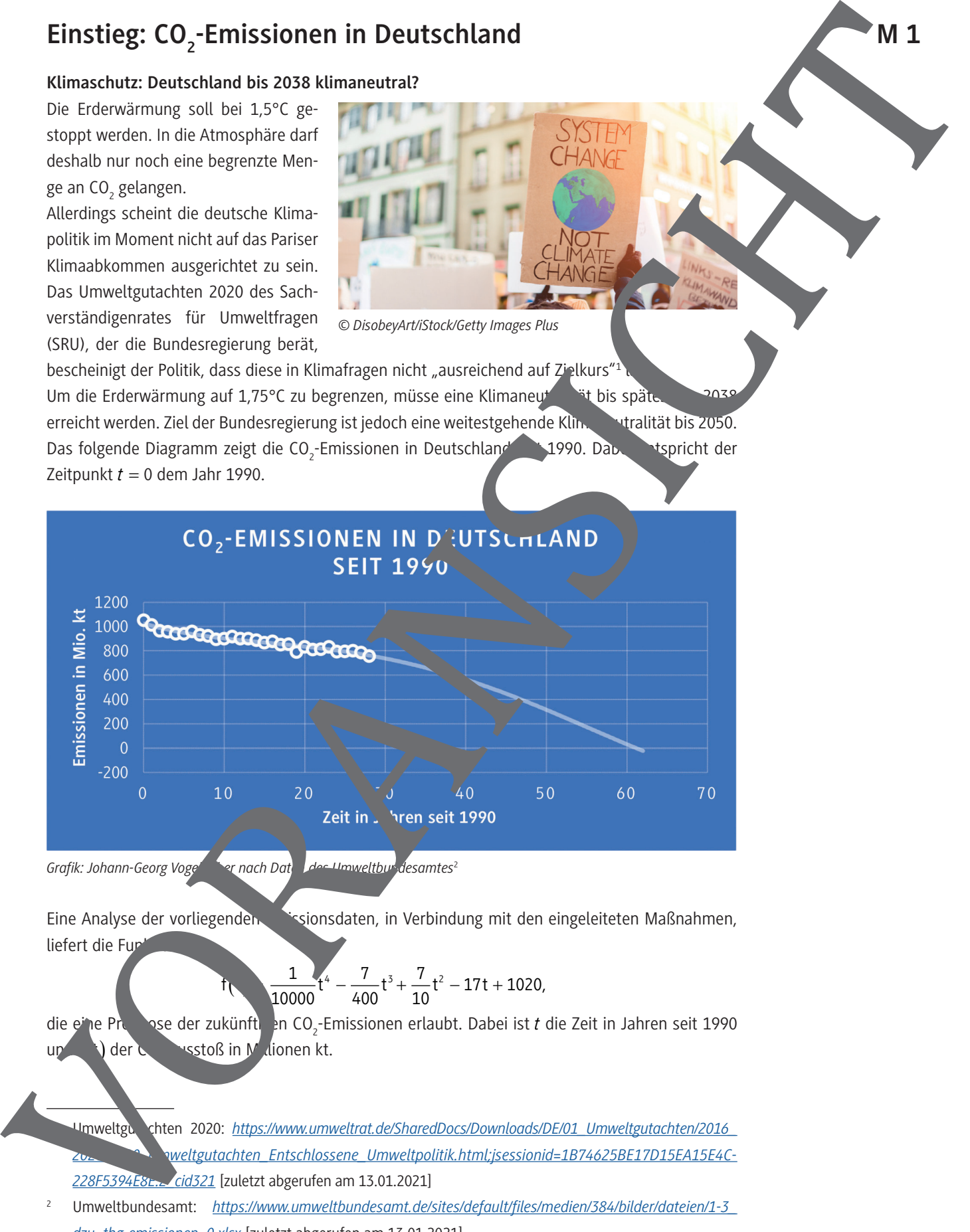

Grafik: Johann-Georg Vogelhuber nach Daten des Umweltbundesamtes<sup>2</sup>

Eine Analyse der vorliegenden Eissionsdaten, in Verbindung mit den eingeleiteten Maßnahmen, liefert die Fun

$$
t\sqrt{\frac{1}{10000}}t^4-\frac{7}{400}t^3+\frac{7}{10}t^2-17t+1020,
$$

die eine Prognose der zukünftigen CO<sub>2</sub>-Emissionen erlaubt. Dabei ist t die Zeit in Jahren seit 1990 der<sup>'</sup> sstoß in Mulionen kt.

- Umweltgutachten 2020: *https://www.umweltrat.de/SharedDocs/Downloads/DE/01\_Umweltgutachten/2016\_* weltgutachten\_Entschlossene\_Umweltpolitik.html;jsessionid=1B74625BE17D15EA15E4C-*228F5394E8E.2\_cid321* [zuletzt abgerufen am 13.01.2021]
- 2 Umweltbundesamt: *https://www.umweltbundesamt.de/sites/default/files/medien/384/bilder/dateien/1-3\_ dzu\_thg-emissionen\_0.xlsx* [zuletzt abgerufen am 13.01.2021]

**M 1**

### **Das Newtonverfahren zur Nullstellenbestimmung**

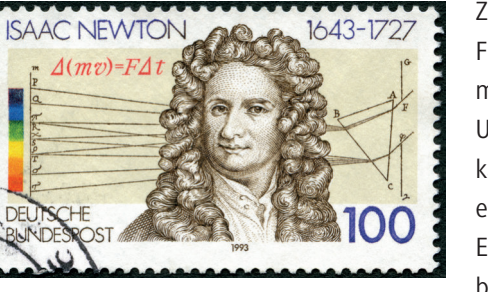

*© popovaphoto/iStock/Getty Images Plus*

Zur Bestimmung von Nullstellen ganzrationaler Funktionen führen Standardverfahren wie pq-Formel oder Polynomdivision nicht immer zum Ziel. Um trotzdem Nullstellen bestimmen zu können, kann man zunächst mithilfe einer Skizze ungefähr eine Nullstelle ablesen.

Ein mathematisches Näherungsverfahren, beispielsweise das Newtonverfahren infert dann einen angenäherten Wert für eine Aullstelle. Je öf-

ter man das Verfahren wiederholt, desto näher kommt man an den tatsächlichen Wert der Nullstelle.

Das Prinzip des Newtonverfahrens beruht darauf, eine Tangente an einen Kurvenpunkt P( $x_0$  | f( $x_0$ )) zu legen, wobei der Wert von x<sub>o</sub> in der Nähe der tatsächlichen Nullstelle liegt.

Der Schnittpunkt der Tangente mit der x-Achse liegt in der Regel näher am tatsächlichen Wert der Nullstelle und wird als verbesserte Näherung für die Nullstelle angesehen. Dies entspricht dem Wert  $x_1$  in der Abbildung. Führt man das Verfahren erneut durch, nun mit dem Punkt P( $x_1$  |  $f(x_1)$ ), so erhält man die Stelle x2, die eine weiter verbesserte Näherung für die Nullstelle darstellt. Eine Wiederholung de fahrens führt unter der Voraussetzung, dass das Verfahren konvergiert, zu einer Folge von Näherungen, deren Grenzwert  $x_{N}$  die tatsächliche Nulle ist. Das Newtonyerfahren zur Nutlistellenbestimmung<br> **Marine Construction Construction Construction Construction Construction Construction Construction Construction Construction Construction Construction Construction Construct** 

#### **Merke**

© RAABE 2021

Die Newtonsche Näherungsformel lautet

n Dabei ist x<sub>n</sub> ein Näheru ein Näherung vert an die Ivon Le,  $x_{n+1}$  eine verbesserte Näherung,  $f(x_n)$  der Funktionswert an der Stelle wie  $f'(x_n)$  der Wert der Ableitung von f an der Stelle  $x_n$ .

 $x_{n+1} = x_n - \frac{\lambda^{n} n}{f'(x_n)}$ 

 $\sqrt{x}$ n

 $(X_n)$ 

### **Aufgabe 1**

**Erläutern Sternigeligenen Worten, wie man aus der Näherung x<sub>1</sub> die nächste verbesserte Näherung**  $X<sub>2</sub>$ *Chnen* **Reichnen** Sie dazu die Tangente zur Bestimmung von x<sub>2</sub> mit in das obige Dia-

### **Egabe 2**

gramm

**Führen** Startwert x<sub>0</sub> = 2,5 durch. Berechnen Sie dabei  $x_1$ ,  $x_2$ ,  $x_3$  und  $x_4$ .

**M 2**

ärvideo

Link:

*https.* 

#### **Beispiel zur Umsetzung des Newtonverfahrens mit Excel M 3**

Als Beispielfunktion im vorliegenden Excel-Arbeitsblatt wird  $f(x) = 1.6x^3 - 0.8x - 2.2 f^2$  die wendung des Newtonverfahrens gewählt.

1. Die Koeffizienten der Funktion werden in die Felder B8 bis G8 eingetragen, wobei für nicht vorhandene Potenzen der Koeffizient 0 eingetragen wird:

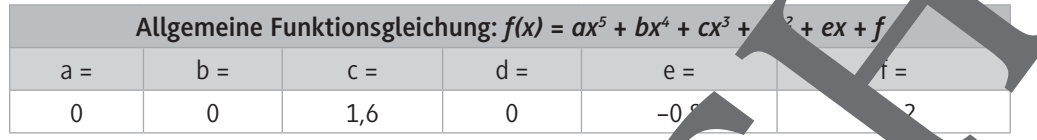

2. Die Koeffizienten für die Ableitungsfunktion werden automatisch berechnet:

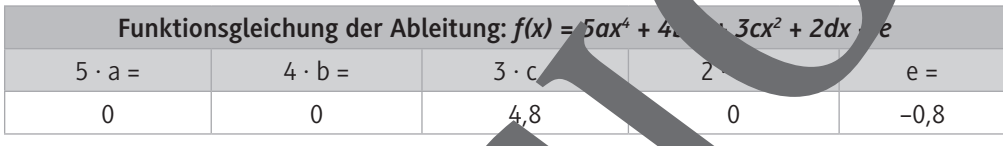

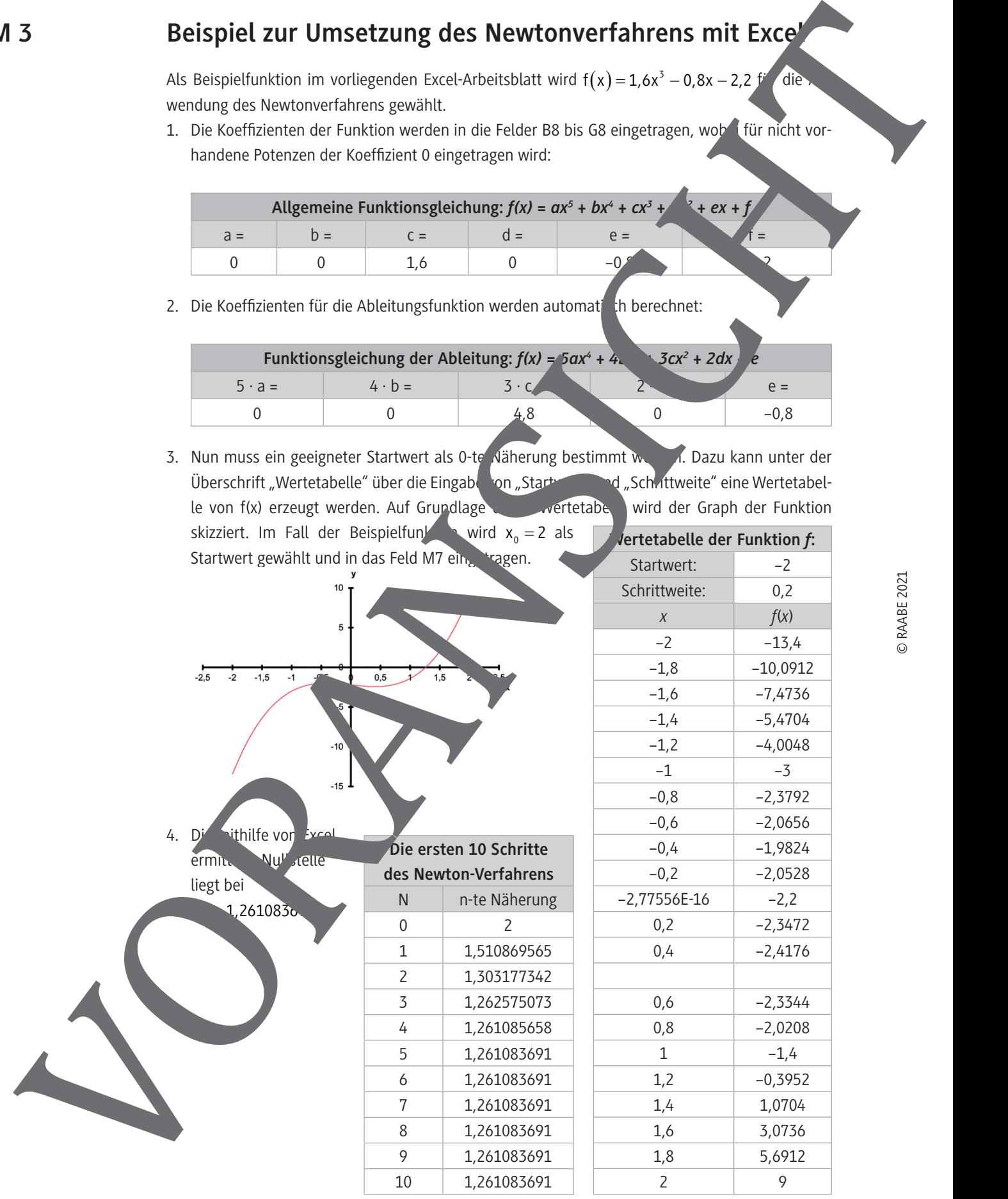

### **Umsetzung des Newtonverfahrens mit Excel**

#### **Aufgabe 1**

Vervollständigen Sie in Partnerarbeit die Formeln in der Datei "M4 Newton Excel Vorlage.xlsx" anhand der Beispielfunktion  $f(x) = 1.6x^3 - 0.8x - 2.2$  so, dass die Nullstellen einer ganzrationalen Funktion mithilfe des Newtonverfahrens bestimmt werden können. Versuchen Sie dabei die Formeln für die Zellen allgemeingültig zu lassen, damit man die Datei später auch auf andere Funktionen anwenden kann. **Magnet 1.**<br>
Magnet 1. The American Control is the formula built of the built JAs Howard Card Values that<br>
we meet the results and (c) -1 the 1 distribution of the formula built of the control interaction control is the co

#### **Tipp**

- Vergessen Sie nicht, Ihre Änderungen regelmäßig zu speichern.
- Hinweise zur Bearbeitung der Aufgabenstellung finden Sie in der Vorlage-Datei.
- Nutzen Sie das Infoblatt "Beispiel zur Umsetzung des Newtonverfahrens mit E $\sim$  "M 3 als Hilfe zur Vorgehensweise und zur Überprüfung von Zwischenergeh

1 10000

7 40.

7 ر<br>س

 $4 - \frac{13}{2}$   $1020$  im Inter-

#### **Aufgabe 2**

#### **Bestimmen** Sie die Nullstelle der Funktion  $f(t)$  =

vall  $[0,60]$  mithilfe ihrer vervollständigten Excel-Datei aus Aufgabe 1. **Nutzen** Sie Ihr Ergebnis zur Beantwortung der Einstiegsfrage.

#### **Tipp**

- Beginnen Sie mit dem Austausch der Koeffizienten in Zeile 8.
- Einen geeigneten Startwert können Sie mithilfe des Funktionsgraphen ermitteln.

#### **Aufgabe 3**

Erstellen Sie in Partnerarbeit **ein ausführliche Lösung für die Beantwortung der Einstiegsfrage in** Form eines kurzen Gutachtens.

Gehen Sie dabei wie folgt

- **Formulieren** Sie zunächst die Eingangsfrage.
- Beschreiben auf den Sachzusammenhang.
- Nenne<sup>n</sup> Sie Ihr Ergebnis und interpretieren es im Sachzusammenhang.
- **Erläut** in Sie die Methodik (Ihre Vorgehensweise und der Rechenschritte), die Sie dabei angewand ben.

Der Um<sub>ang</sub> sollte eine Dina-Seite nicht überschreiten.

#### **Aufgabe 4**

Begrunden<sup>che</sup>, warum eine näherungsweise Lösung zur Beantwortung der ursprünglichen Fragestellung ausreichend ist.

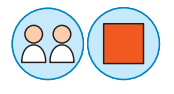

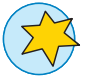

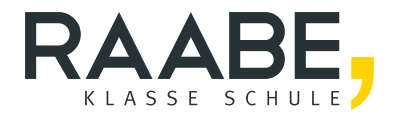

## **Der RAABE Webshop: Schnell, übersichtlich, sicher!**

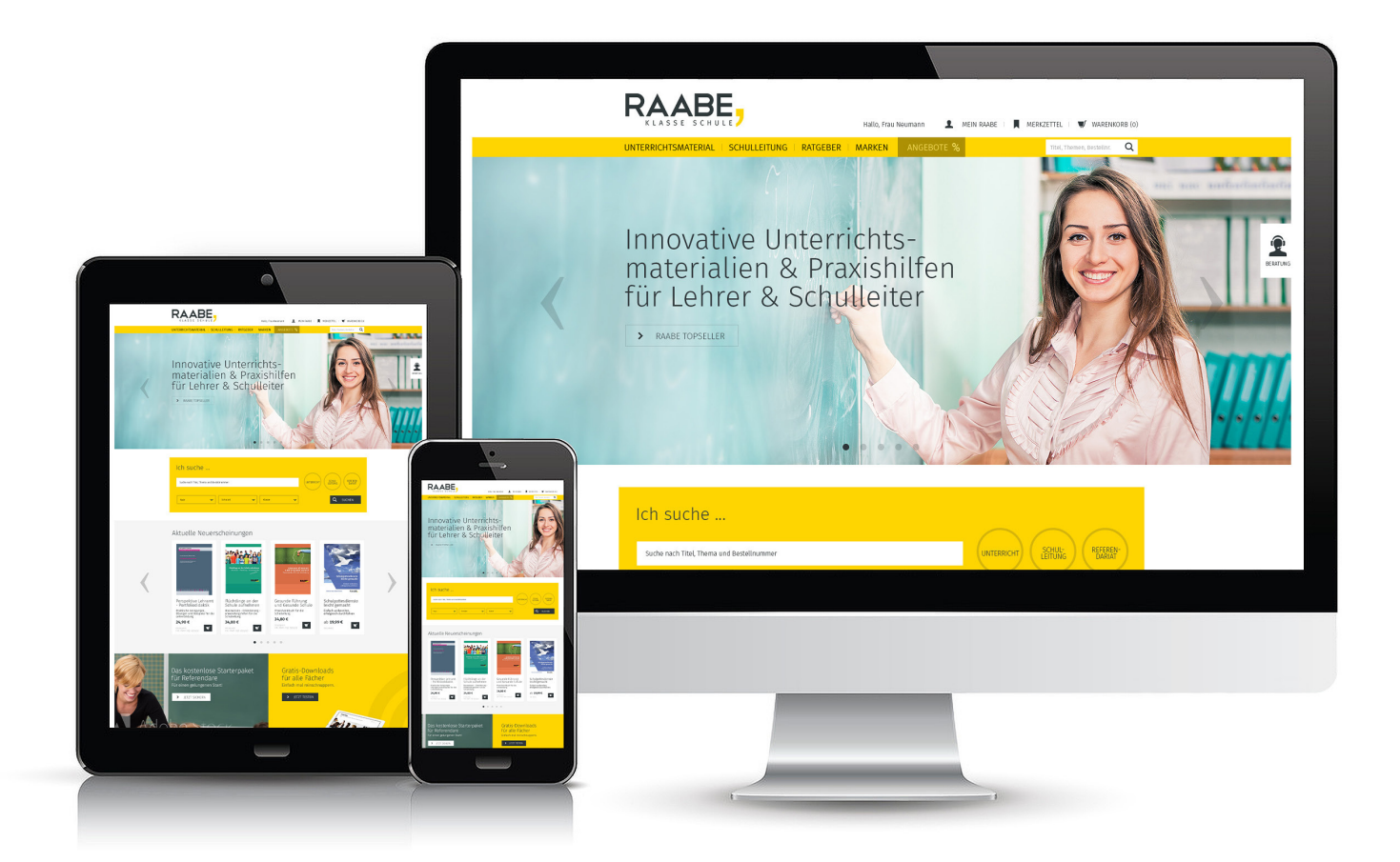

### **Wir bieten Ihnen:**

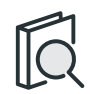

Schnelle und intuitive Produktsuche

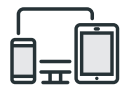

Komfortable Nutzung über Computer, Tablet und Smartphone

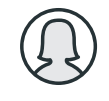

Übersichtliches Kundenkonto

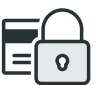

Höhere Sicherheit durch SSL-Verschlüsselung

# **Mehr unter: www.raabe.de**